### An introduction to Life-HTS:

## <span id="page-0-0"></span>Liège University finite element models for High-Temperature Superconductors

### **Benoît VANDERHEYDEN**

Dept. of Electrical Engineering and Computer Science School of Engineering Liège Université, Belgium

> B.Vanderheyden@uliege.be people.montefiore.ulg.ac.be/vdh

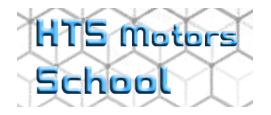

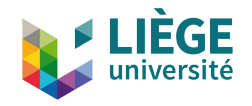

### <span id="page-1-0"></span>**Outline**

#### [Introduction to Life-HTS](#page-1-0)

[Life-HTS: scope and framework](#page-2-0) [A sketch of the FEM method](#page-7-0) [Structure of a GetDP problem](#page-15-0)

#### [Life-HTS](#page-34-0)

[Content and structure](#page-35-0) [Tackling non-linearities](#page-48-0) [Integration over time](#page-67-0) [Single time step](#page-70-0) [Final remarks](#page-72-0)

### [Practical examples](#page-77-0)

#### **[References](#page-82-0)**

### <span id="page-2-0"></span>**Outline**

### [Introduction to Life-HTS](#page-1-0)

#### [Life-HTS: scope and framework](#page-2-0)

[A sketch of the FEM method](#page-7-0) [Structure of a GetDP problem](#page-15-0)

#### [Life-HTS](#page-34-0)

[Content and structure](#page-35-0) [Tackling non-linearities](#page-48-0) [Integration over time](#page-67-0) [Single time step](#page-70-0) [Final remarks](#page-72-0)

### [Practical examples](#page-77-0)

#### [References](#page-82-0)

## <span id="page-3-0"></span>Life-HTS, scope and framework

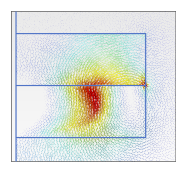

- $\triangleright$  Life-HTS: Liège University finite element models for High-Temperature Superconductors
- $\triangleright$  Numerical models for systems that contain both superconducting and ferromagnetic materials

life-hts.uliege.be

### More specifically:

- $\blacktriangleright$  Transient analysis for calculating
	- $\blacktriangleright$  field maps,
	- $\blacktriangleright$  magnetization,
	- $\blacktriangleright$  eddy currents,
	- $\blacktriangleright$  losses.
	- $\blacktriangleright$  . . . .
- $\triangleright$  Stable schemes for dealing with non-linear constitutive laws
- $\triangleright$  Includes a coupled A-H formulation for combining ferromagnetic and superconducting materials

#### [Life-HTS](#page-0-0) 3 / 84

## <span id="page-4-0"></span>Liège University

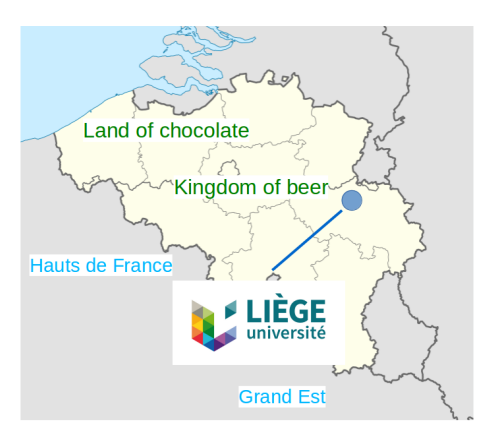

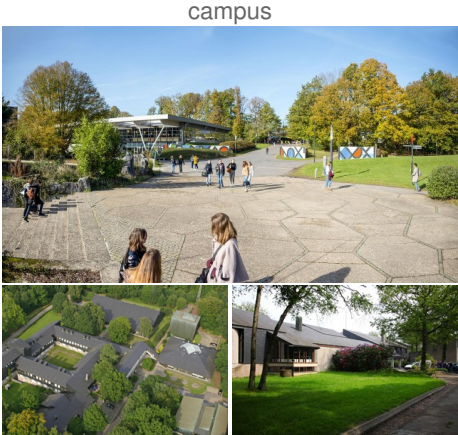

Montefiore Institute

### <span id="page-5-0"></span>The city of Liège

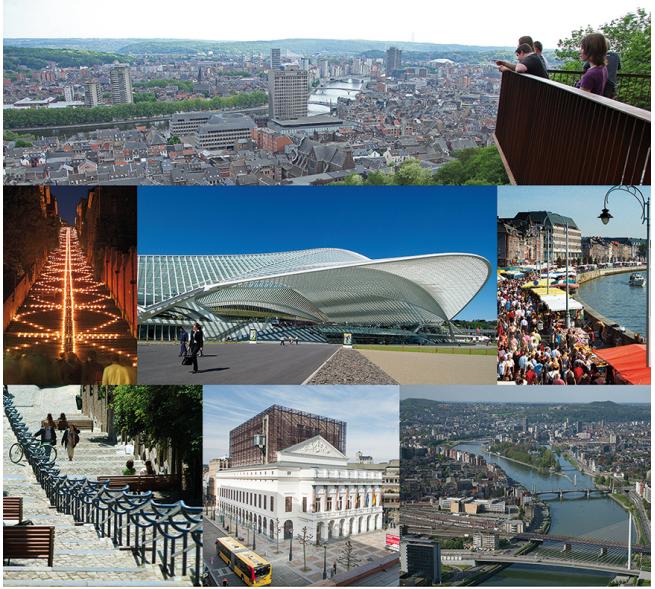

### <span id="page-6-0"></span>General framework

### Under the hood: ONELAB  $\triangle$

- ▶ Open Numerical Engineering LABoratory, see onelab.info. ONELAB is the main interface and contains
	- $\blacktriangleright$  Gmsh, a mesh generator,
	- $\triangleright$  GetDP; a finite element solver.
- $\triangleright$  Developed at ULiège by the research group of C. Geuzaine (in collaboration with J.-F. Remacle, UCLouvain, for Gmsh).
- $\triangleright$  Open-source, available for Windows, macOS, and Linux.

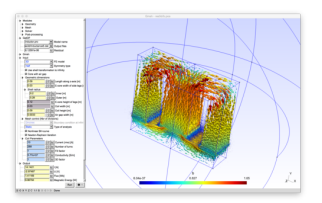

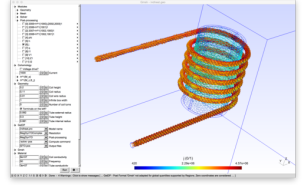

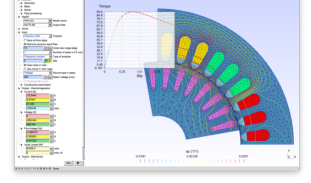

transformer induction heating rotating machine

### <span id="page-7-0"></span>**Outline**

#### [Introduction to Life-HTS](#page-1-0)

[Life-HTS: scope and framework](#page-2-0) [A sketch of the FEM method](#page-7-0) [Structure of a GetDP problem](#page-15-0)

#### [Life-HTS](#page-34-0)

[Content and structure](#page-35-0) [Tackling non-linearities](#page-48-0) [Integration over time](#page-67-0) [Single time step](#page-70-0) [Final remarks](#page-72-0)

### [Practical examples](#page-77-0)

### **[References](#page-82-0)**

### <span id="page-8-0"></span>A simple 1D boundary value problem

 $\triangleright$  Solve

$$
-\frac{d}{dx}\left(a(x)\frac{du}{dx}\right)+b(x) u=f, \quad 0\leq x\leq 1,
$$

with

$$
a(x) = 1 + x
$$
,  $b(x) = \frac{1}{1 + x}$ ,  $f(x) = \frac{2}{1 + x}$ ,

and the Dirichlet boundary conditions  $u(0) = 0$  and  $u(1) = 1$ .  $\blacktriangleright$  Solution

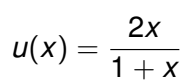

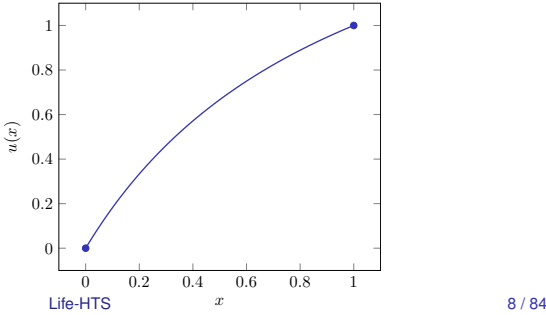

### <span id="page-9-0"></span>FEM method, step 1

 $\triangleright$  Approximate  $u(x)$  in a finite dimensional space

$$
u_m(x) = \phi_0(x) + \sum_{\ell=1}^m \gamma_\ell \phi_\ell(x),
$$

with  $\phi_0(x) = x$  such that  $\phi_0(0) = 0$  and  $\phi_0(1) = 1$ , whereas

$$
\phi_{\ell}(0)=0,\quad \phi_{\ell}(1)=0,\quad \ell=1,\ldots,m.
$$

Functions  $\phi_{\ell}(x)$  with  $\ell > 0$ :

- $\blacktriangleright$  linearly independent
- $\blacktriangleright$  satisfy essential<sup>1</sup> boundary conditions
- Inter superposition spans an approximation space,  $\mathcal{H}_m^0$ , of dimension *m*.

<sup>&</sup>lt;sup>1</sup> as opposed to natural conditions, arising from an integral term in the weak form.

### <span id="page-10-0"></span>FEM method, step 2

 $\triangleright$  Define the residual

$$
r(x) = -\frac{d}{dx}\left(a(x)\frac{du_m}{dx}\right) + b(x)u_m - f(x),
$$

and require  $r(x)$  to be orthogonal to  $\mathcal{H}_{m}^{0}$ :

$$
(r,\phi_k)=0, \quad k=1,\ldots,m,
$$

where  $(u, v) = \int_0^1 u(x)v(x)dx$ . This gives, for  $k = 1, \ldots, m$ 

$$
\sum_{\ell=0}^m \gamma_\ell \left(-\frac{d}{dx}\left(a(x)\frac{d\phi_\ell}{dx}\right),\phi_k\right) + \left(b(x)\phi_\ell,\phi_k\right) = \left(f,\phi_k\right),
$$

with  $\gamma_0 = 1$ .

### <span id="page-11-0"></span>FEM method, steps 3 and 4

Integrate by part to relax the differentiability requirements on  $\phi_{\bf k}$ and seek for a weak solution,

$$
\sum_{\ell=1}^m a_{k,\ell} \gamma_\ell = (f, \phi_k) - a_{k,0},
$$

#### where

$$
a_{k,\ell}=\left(a\,\frac{d\phi_{\ell}}{dx},\frac{d\phi_{k}}{dx}\right)+(b\,\phi_{\ell},\phi_{k}),\quad k=1,\ldots,m,\quad \ell=0,\ldots,m.
$$

**IDED** Choose functions  $\phi_k$  with a restricted support. The resulting matrix elements  $a_{k,\ell}$  vanish for most values  $k, \ell$ .

A sparse system is obtained, which saves computational cost.

### <span id="page-12-0"></span>Numerical example

#### Function space: use nodal functions (here,  $m = 3$ ),

#### Approximate solution:

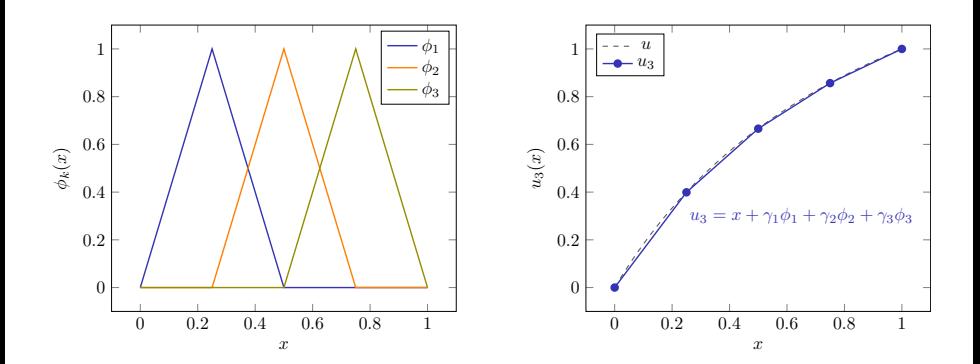

### <span id="page-13-0"></span>Quality of the solution

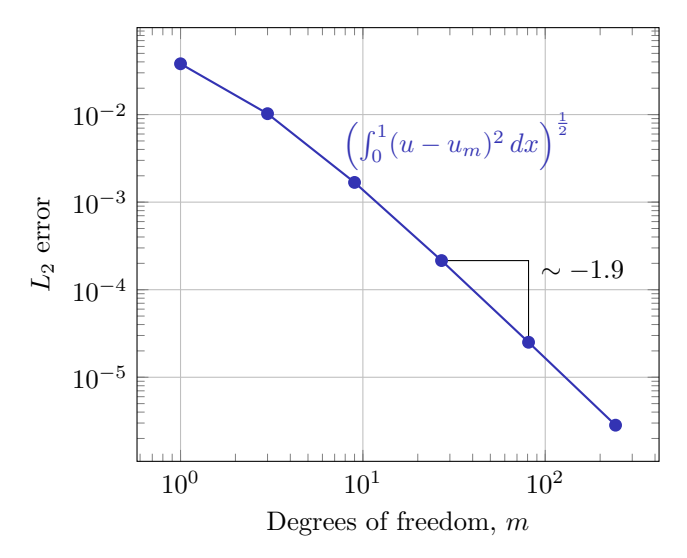

### <span id="page-14-0"></span>FEM method: summary

 $\triangleright$  Need a function space for the approximations  $u_m$ ,

$$
u_m(x) = \phi_0(x) + \sum_{\ell=1}^m \gamma_\ell \, \phi_\ell(x)
$$
, with boundary conditions

Solve 
$$
(r, \phi_k) = 0, \ldots
$$

 $\blacktriangleright$  ... in the weak form, to get the linear system

$$
A\cdot x=b,
$$

#### with

$$
A_{k,\ell} = \left(a \frac{d \phi_{\ell}}{dx}, \frac{d \phi_k}{dx}\right) + \left(b \phi_{\ell}, \phi_k\right), \quad x_{\ell} = \gamma_{\ell}, \quad \text{and} \quad b_k = (f, \phi_k).
$$

In GetDP, a problem is described by specifying the function space and the weak form equations!

### <span id="page-15-0"></span>**Outline**

#### [Introduction to Life-HTS](#page-1-0)

[Life-HTS: scope and framework](#page-2-0) [A sketch of the FEM method](#page-7-0) [Structure of a GetDP problem](#page-15-0)

#### [Life-HTS](#page-34-0)

[Content and structure](#page-35-0) [Tackling non-linearities](#page-48-0) [Integration over time](#page-67-0) [Single time step](#page-70-0) [Final remarks](#page-72-0)

### [Practical examples](#page-77-0)

#### [References](#page-82-0)

### <span id="page-16-0"></span>GetDP: main structure

- GetDP: General environment for the treatment of Discrete Problems
- In practice, a text script describing the problem definition structure.
- Needs an input mesh (e.g., defined with Gmsh)
- Definition structure based on different objects:

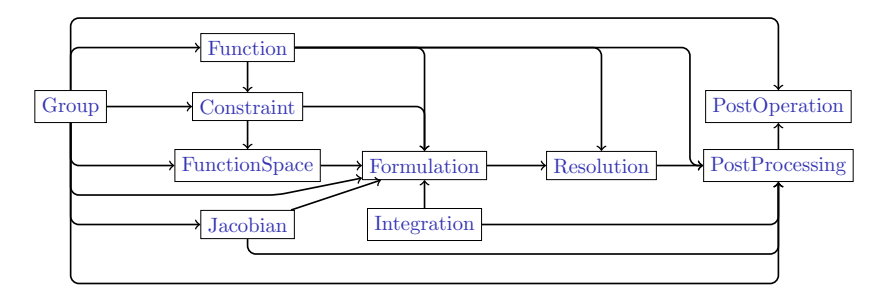

### <span id="page-17-0"></span>A magnetostatic example: rotating machine

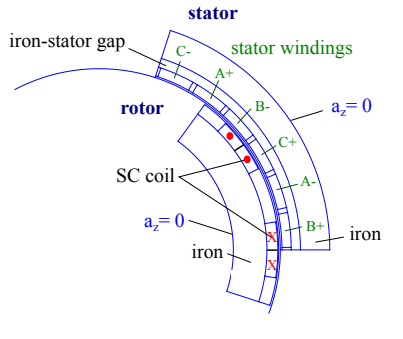

 $\triangleright$  Rotating machine, 3 MW of power

 $\blacktriangleright$  Rotor:

- $\triangleright$  5 pairs of poles, each pole is a coil of fixed current density  $j_c = 100$  A/mm<sup>2</sup>
- **•** a rotating iron cylinder ( $\mu_r = 1000$ )

 $\blacktriangleright$  Stator:

- $\blacktriangleright$  distributed copper coils of fixed, three-phase, currents  $= 10 \text{ A/mm}^2$ .
- **a** fixed iron cylinder ( $\mu_r = 1000$ )

Goal: compute magnetostatic field for different stator-rotor relative angles

### <span id="page-18-0"></span>GetDP, objects,  $1<sup>st</sup>$  part

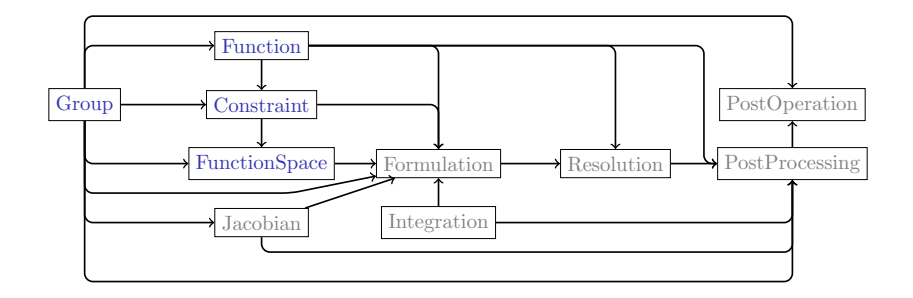

Let's walk you through the objects step by step ...

[Introduction to Life-HTS](#page-19-0) [Structure of a GetDP problem](#page-19-0)

## <span id="page-19-0"></span>Magnetostatic example: Group

File motor.pro

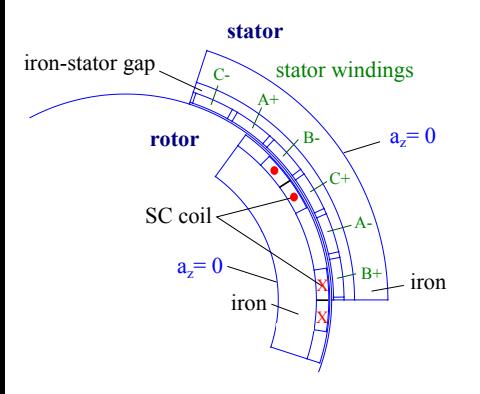

#### Definition of the domains:

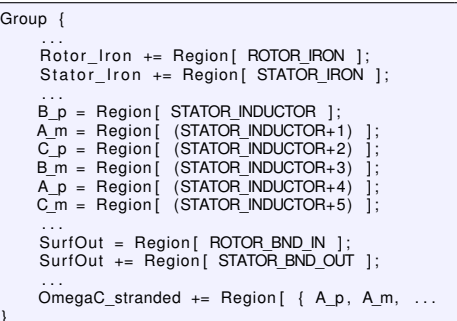

Here, uppercase parameters are integers used in the geometry definition to represent subdomains. [Introduction to Life-HTS](#page-20-0) [Structure of a GetDP problem](#page-20-0)

### <span id="page-20-0"></span>Magnetostatic example: Function

File motor.pro

#### Define constants, simulation parameters, geometry parameters, . . .

```
Function {
     ...<br>DefineConstant [ec = 1e−4]; // Critical electric field [V/m]
    DefineConstant [ic = {1e8, Name "Input/4 Material Properties/2 jc (A/m2)"}];
       // Critical current density [A/m2]
     . . .
    DefineConstant [ convergence Criterion = 0];
    DefineConstant [tol energy = 1e-6]; // Relative tolerance on the energy estimates
    DefineConstant [to] abs = 1e−12]; // Absolute to le rance on nonlinear residual
    DefineConstant \begin{bmatrix} 1 & 0 \\ 1 & 0 \end{bmatrix} rel = 1e-6]; // Relative tolerance on nonlinear residual
    DefineConstant \begin{bmatrix} 1 & 0 \end{bmatrix} incr = 5e-31; // Relative tolerance on the solution increment
     ...<br>//  Rotation  parameters/constants
    rpm = 60 * f / p: // Turn per minute
    omega = 2*P i* rpm/60; // Rotation speed (rad/s)
     . . .
}
```
### <span id="page-21-0"></span>FunctionSpace and Constraint

In motor, pro, define a Dirichlet condition on the exterior boundary SurfOut:

```
Constraint {
      Name a
         Case {
              { Region Su rfOut ; Value 0 ; }
     . . .
}
```
 $\blacktriangleright$  In formulations.pro, define the approximation space for the vector potential  $\mathbf{a} = (0, 0, a_z(x, y))$  (node-based):

```
FunctionSpace {
      . . .
       1: In 2D with in−plane b
             a = sum a_n * post_n (nodes in Omega a)
     \{ Name a space 2\overline{D} ; Type Form1P ;
         BasisFunction
              { Name psin : NameOfCoef an : Function BF PerpendicularEdge :
                  Support Omega a; Entity NodesOf [ A l l \overline{\} ; }
         }
     Constraint
              { NameOfCoef an: EntityType NodesOf: NameOfConstraint a: }
} } }
```
### <span id="page-22-0"></span>GetDP, objects, 2nd part

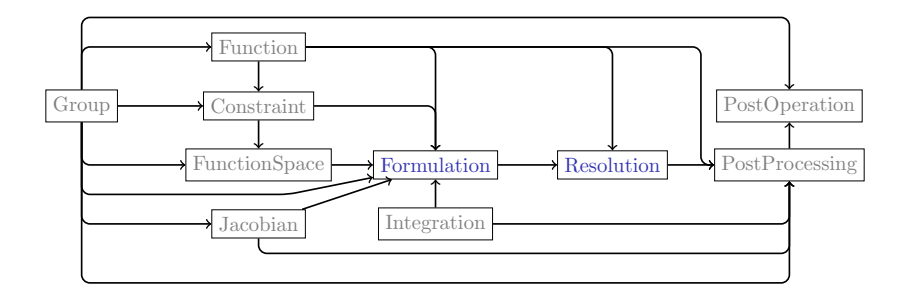

### <span id="page-23-0"></span>Magnetostatic example: equations

- $\triangleright$  Start with **b** = **curl a** and **curl h** = **j** with **h** = (1/ $\mu$ ) **b**.
- In The permeability  $\mu$  is defined piece-wise:  $\mu = \mu_0$  in SC,  $\mu > \mu_0$  in FM, . . .
- $\blacktriangleright$  Eliminating **h** and **b**, we have

**curl** (
$$
\nu
$$
 **curl a**) = **j**, with  $\nu = 1/\mu$ .

**Project LHS-RHS on the test functions**  $a'$ *k* :

$$
\left(\text{curl } (\nu \, \text{curl } \textbf{a}), \textbf{a}' _{k} \right)_{\Omega} - \left(\textbf{j}, \textbf{a}' _{k} \right)_{\Omega_{\text{c}}} = 0
$$

### <span id="page-24-0"></span>Magnetostatic example, weak formulation

Integrate by parts, using the equality

 $(\textbf{curl } \mathbf{u}, \mathbf{v})_{\Omega} = \langle \mathbf{n} \times \mathbf{u}, \mathbf{v} \rangle_{\Gamma} + (\mathbf{u}, \textbf{curl } \mathbf{v})_{\Omega},$ 

where

$$
(\boldsymbol{u},\boldsymbol{v})_{\Omega}=\int_{\Omega}\boldsymbol{u}\cdot\boldsymbol{v}\,d\Omega,\quad \langle \boldsymbol{u},\boldsymbol{v}\rangle_{\Gamma}=\int_{\Gamma}\boldsymbol{u}\cdot\boldsymbol{v}\,d\Gamma,
$$

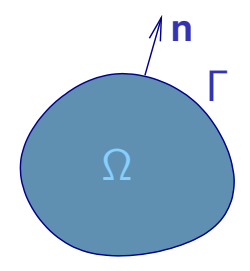

to get

$$
(\nu \text{ curl } \mathbf{a}, \text{curl } \mathbf{a}'_k)_{\Omega} + \langle \mathbf{n} \times (\nu \text{ curl } \mathbf{a}), \mathbf{a}'_k \rangle_{\Gamma} = (\mathbf{j}, \mathbf{a}'_k)_{\Omega_c}.
$$
  
Here the surface term  $\langle \mathbf{n} \times (\nu \text{ curl } \mathbf{a}), \mathbf{a}'_k \rangle_{\Gamma}$  vanishes due to boundary conditions.

## <span id="page-25-0"></span>Magnetostatic example: Formulation

#### File formulation.pro

The formulation equations are a direct transcription of the weak formulation. Here, the actual formulation, simplified for a linear ferromagnetic law and a static problem:

```
Formulation {
     Name MagDyn avtot; Type FemEquation;
      Quantity {
          { Name a; Type Local; NameOfSpace a space 2D; }
      }
      Equation
      Galerkin { \lceil \cdot \text{nu} \rceil \rceil * \text{Dof} \{ \text{d} \} , \{ \text{d} \} ];
                   In MagnLinDomain; Integration Int; Jacobian Vol; }
      Galerkin { [-|s|] , \{a\} ];
                   In OmegaC stranded; Integration Int; Jacobian Vol; }
} } }
```
*Notes:*

- $\blacktriangleright$  *d* is an exterior derivative, here the curl operator.
- $\triangleright$  Dof{a} denotes an unknown (it goes in **x**, in  $\mathbf{A} \cdot \mathbf{x} = \mathbf{b}$ ).
- Each Galerkin term must either be linear w.r.t.  $\text{Doff}$  (bilinear term, LHS **A** · **x**) or not involve Dof{} (linear term, RHS **b**). Galerkin terms are summed, with a sum implicitly set to 0.

### <span id="page-26-0"></span>Magnetostatic example: Resolution

File resolution.pro

The place where you write the operations to be performed. The simplest one:

```
Resolution {
   Name MagSta_a;
    System {
      { Name A; NameOfFormulation MagDyn avtot; }
    }
    Operation
      Generate [A]; Solve [A]; SaveSolution [A];
    }
  }
}
```
Otherwise, specify

- $\blacktriangleright$  the non-linear iteration scheme
- $\blacktriangleright$  the time-stepping strategy

### <span id="page-27-0"></span>GetDP, objects, 3rd part

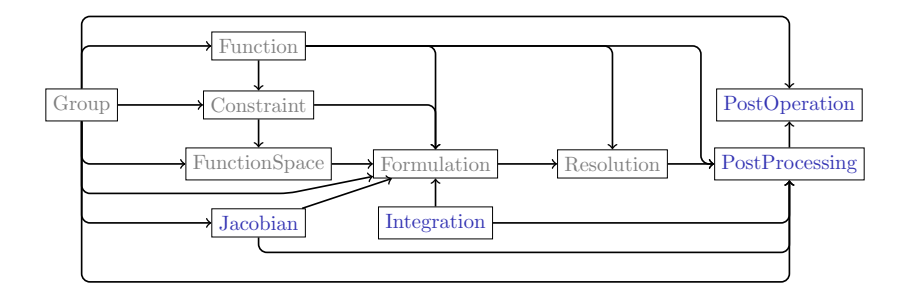

### <span id="page-28-0"></span>Magnetostatic example: Jacobian

File: formulation.pro

#### Jacobian: associated with the geometry (2D, axisymmetric, . . . )

```
Jacobian {
    // For volume integration (Dim N)
    { Name Vol ;
        Case {
            If (Axisymmetry == 0)// Classical transformation Jacobian
                 { Region All : Jacobian Vol :}
            Else
                 // Axisymmetric problems
                 . . .
                 // Second–type, better suited to PerpendicularEdge basis functions
                 { Region Omega_a ; Jacobian VolAxiSqu ; }
            EndIf
    }
}
```
### <span id="page-29-0"></span>Magnetostatic example: Integration

File: formulation.pro

#### Integration: specifies the type of integration (here, Gauss quadrature) and the number of points

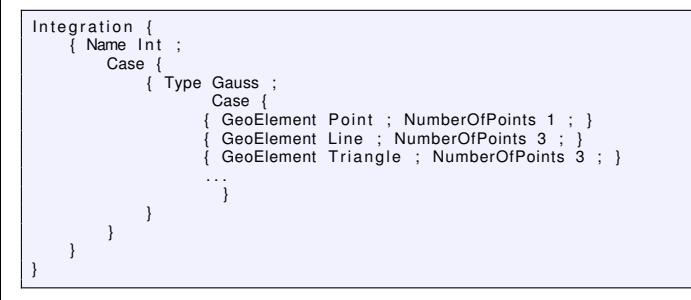

# <span id="page-30-0"></span>Magnetostatic example: PostProcessing / **PostOperation**

Files formulations.pro and motors.pro

```
PostProcessing {
   { Name MagDyn_avtot ; NameOfFormulation MagDyn_avtot ;
         Quantity
              { Name a; Value { Local { \lceil {a } ]
                  In Omega; Jacobian Vol: \{\}{ Name az; Value { Local { CompZ[\{a\}] };
                  In Omega; Jacobian \overrightarrow{Vol}; } }
              \{ Name b: Value\} Local\{ d a \} ;
                  In Omega; Jacobian Vol: \{ \}. . .
} } }
```

```
PostOperation {
 { Name MagDyn ;
             NameOfPostProcessing MagDyn_avtot ;
 Operation
    Print [ az , OnElementsOf Omega , File " res / a . pos" , Name " a [Tm]" , LastTimeStepOnly
   onelabInterface];
     . . .
} } }
```
Postoperations can be performed after the resolution (to analyse results), or during the resolution (when auxiliary quantities are needed).

### <span id="page-31-0"></span>Learning curve

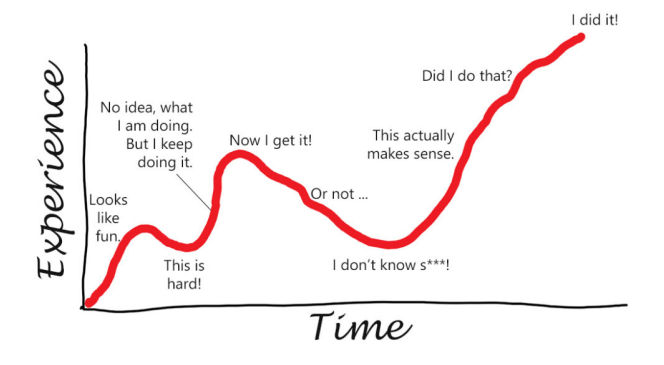

Check the tutorials and the numerous examples on onelab.info!

### <span id="page-32-0"></span>Magnetostatic example: demo!

### <span id="page-33-0"></span>Magnetostatic example: tips and tricks

A few tips on the syntax for fields:

- $\triangleright$  Dof{*a*}: indicates that the field {*a*} is an unknown (i.e. is the vector *x* in  $A \cdot x = b$
- $\blacktriangleright$  {*a*}: the last computed value of {*a*}
- $\blacktriangleright$  {*d a*}: the exterior derivative of {*a*},
	- $\triangleright$  a 0-form field  $\{a\}$ , or scalar field ("continuous across nodes"), gives  ${d \mid a} = {G \cap a}$ , a 1-form vector field ("continuous across edges");
	- **a** 1-form field  $\{a\}$  gives  $\{d | a\} = \{Curl | a\}$ , a 2-form vector field ("continuous across facets")

### <span id="page-34-0"></span>**Outline**

#### [Introduction to Life-HTS](#page-1-0)

[Life-HTS: scope and framework](#page-2-0) [A sketch of the FEM method](#page-7-0) [Structure of a GetDP problem](#page-15-0)

#### [Life-HTS](#page-34-0)

[Content and structure](#page-35-0) [Tackling non-linearities](#page-48-0) [Integration over time](#page-67-0) [Single time step](#page-70-0) [Final remarks](#page-72-0)

#### [Practical examples](#page-77-0)

#### **[References](#page-82-0)**

### <span id="page-35-0"></span>**Outline**

#### [Introduction to Life-HTS](#page-1-0)

[Life-HTS: scope and framework](#page-2-0) [A sketch of the FEM method](#page-7-0) [Structure of a GetDP problem](#page-15-0)

#### [Life-HTS](#page-34-0)

#### [Content and structure](#page-35-0)

[Tackling non-linearities](#page-48-0) [Integration over time](#page-67-0) [Single time step](#page-70-0) [Final remarks](#page-72-0)

#### [Practical examples](#page-77-0)

#### **[References](#page-82-0)**
#### <span id="page-36-0"></span>Back to Life

- $\triangleright$  Life-HTS was developed by J. Dular, C. Geuzaine, and B. Vanderheyden
- $\triangleright$  Life-HTS is about solving Maxwell's equations in the magnetodynamic approximation,

 $div b = 0$  **curl h** = **j curl e** =  $-\partial_t b$ ,

with

- **b**, the magnetic flux density (T),
- **h**, the magnetic field (A/m),
- **j**, the current density (A/m<sup>2</sup>)
- **e**, the electric field,

while the displacement current ∂**d**/∂*t* is ignored.

**Example 2** Need constitutive relationships relating **b** to **h** and **e** to **j**.

# <span id="page-37-0"></span>Constitutive laws

#### 1. High-temperature superconductors (SC):

**e** =  $\rho(||\mathbf{i}||)$ **j** and **b** =  $\mu_0$  **h**,

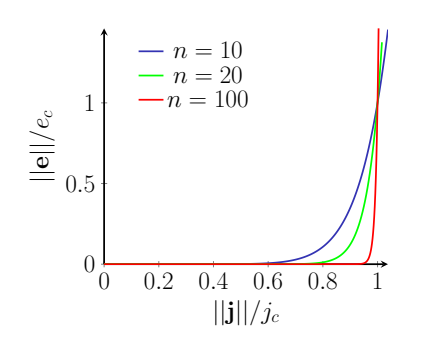

where the electrical resistivity is given as

$$
\rho(||\mathbf{j}||) = \frac{\mathbf{e}_c}{j_c} \left(\frac{||\mathbf{j}||}{j_c}\right)^{n-1},
$$

with  $e_c = 10^{-4}$  V/m, *jc*, the critical current density, *n*, the flux creep exponent, *n* ∈ [10, 1000].

C.J.G. Plummer and J. E. Evetts, IEEE TAS **23** (1987) 1179. E. Zeldov et al., Appl. Phys. Lett. **56** (1990) 680.

### <span id="page-38-0"></span>Constitutive laws, cont'd

2. Ferromagnetic materials (FM): a non-linear, but anhysteretic law:

 $\mathbf{b} = \mu(\mathbf{b})\mathbf{h}$  and  $\mathbf{j} = 0$ .

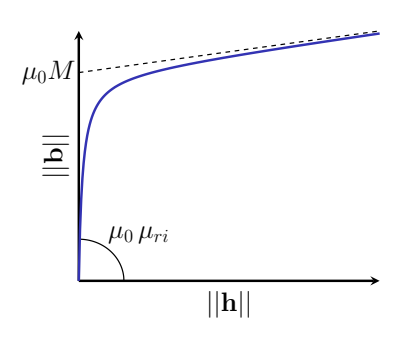

Typical values (supra50):

- $\blacktriangleright$  initial relative permeability  $\mu_{ri} = 1700$ ,
- $\blacktriangleright$  saturation magnetization  $\mu_0 M = 1.3$  T.

Eddy currents are neglected.

### <span id="page-39-0"></span>Constitutive laws, extensions

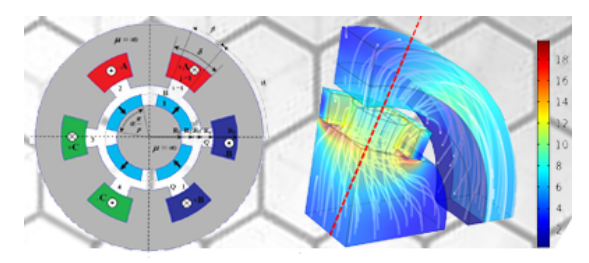

One can also consider

- $\triangleright$  conductors and coils,
- permanent magnets,
- $\blacktriangleright$  hysteretic ferromagnetic materials,
- $\triangleright$  type-I superconductors (need a London length).

#### <span id="page-40-0"></span>Formulations

Two classes:

- $\triangleright$  *a*-formulation, which is b-conform.
	- **P** enforces the continuity of the normal component of **b**,
	- $\triangleright$  much used in electric rotating machine design
- $\triangleright$  *h*-formulation, which is h-conform.
	- $\triangleright$  enforces the continuity of the tangential component of **h**,
	- $\triangleright$  much used for superconducting materials.

These formulations involve the constitutive laws in opposite ways, ⇒ very different numerical behaviors!

### <span id="page-41-0"></span>*a*-formulation (or A-v formulation)

Introduce the vector potential **a** and electric potential  $v$ :

**b** = curl **a** and **e** = 
$$
-\partial_t \mathbf{a} - \mathbf{grad} v
$$
.

This guarantees **div b** = 0 and **curl e** =  $-\partial_t$  **b**.

**Figure 1** There remains to solve **curl h** =  $\mathbf{i} = \sigma \mathbf{e}$ ,

$$
\Rightarrow \quad \text{curl } (\nu \text{ curl } \mathbf{a}) = -\sigma \ (\partial_t \mathbf{a} + \text{grad } \nu),
$$

where  $\nu = 1/\mu$  and  $\sigma = 1/\rho$  are defined region-wise.

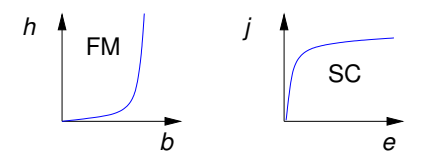

### <span id="page-42-0"></span>*a*-formulation in practice

 $\blacktriangleright$  Function space

$$
\mathbf{a} = \sum_{e \in \Omega} a_e \; \psi_e \quad \text{and} \quad \mathbf{v} = \sum_{i \in C} V_i v_i,
$$

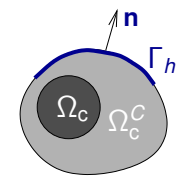

Ω*c*: conductors

Γ*h*: where **h** × **n** is fixed

Here,  $\psi_e$  are edge functions and  $v_i$  are source potential functions, while **a** is gauged in  $\Omega_{\text{c}}^C$ .

 $\triangleright$  Weak form

 $(\sigma$ 

$$
\left(\nu \mathbf{ curl}\,\mathbf{a},\mathbf{curl}\,\mathbf{a}^{\prime}\right)_{\Omega} - \left\langle \mathbf{h}\times\mathbf{n},\mathbf{a}^{\prime}\right\rangle_{\Gamma_{h}} + \left(\sigma\,\partial_{t}\mathbf{a},\mathbf{a}^{\prime}\right)_{\Omega_{c}} \n+ \left(\sigma\,\mathbf{grad}\,\mathbf{v},\mathbf{a}^{\prime}\right)_{\Omega_{c}} = 0, \n\sigma\,\partial_{t}\,\mathbf{a},\mathbf{grad}\,\mathbf{v}^{\prime}\right)_{\Omega_{c}} + \left(\sigma\,\mathbf{grad}\,\mathbf{v},\mathbf{grad}\,\mathbf{v}^{\prime}\right)_{\Omega_{c}} - \sum_{i\in C} I_{i}\mathcal{V}_{i}(\mathbf{v}^{\prime}) = 0.
$$

#### <span id="page-43-0"></span>*h*-formulation

- In the non-conducting domain, we have **curl h** =  $\mathbf{0}$  (no current!). Thus, introduce the scalar magnetic potential  $\phi$  such that **h** =  $-\text{grad } \phi$ .
- $\triangleright$  Need to solve **curl e** =  $-\partial_t$  **b**, together with **curl h** = **j**:

$$
\text{curl } (\rho \text{ curl } \mathbf{h}) = -\partial_t (\mu \mathbf{h}),
$$

where  $\mu$  and  $\rho$  are defined regionwise.

**E** Side note: **div b** = 0,  $\forall t$ , if it does for  $t = 0$ , as **curl e** =  $-\partial_t$  **b**.

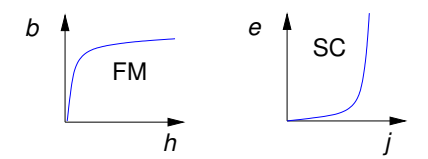

### <span id="page-44-0"></span>*h*-formulation in practice

 $\blacktriangleright$  Function space

$$
\mathbf{h} = \sum_{e \in \Omega_c} \mathbf{h}_e \ \psi_e + \sum_{n \in \Omega_c^C} \phi_n \ \mathbf{grad} \psi_n + \sum_{i \in C} l_i \ \mathbf{c}_i.
$$

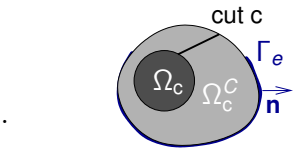

Ω*c*: conductors Γ*e*: where **e** × **n** is fixed

where  $\psi_e$ ,  $\psi_n$ , and  $\mathbf{c}_i$  are edge, nodal, and cut functions.  $\triangleright$  Weak form

$$
\left(\partial_t(\mu(\mathbf{h}) \mathbf{h}), \mathbf{h}'\right)_{\Omega} + \left(\rho(\textbf{curl } \mathbf{h}) \textbf{ curl } \mathbf{h}, \textbf{curl } \mathbf{h}'\right)_{\Omega_c} - \left\langle \mathbf{e} \times \mathbf{n}, \mathbf{h}' \right\rangle_{\Gamma_e} + \sum_{i \in C} V_i \mathcal{I}_i(\mathbf{h}') = 0
$$

# <span id="page-45-0"></span>Why cuts?

- $\blacktriangleright$  In Ω<sub>c</sub><sup>C</sup>, we have **h** = −**grad**  $\phi$ .
- **► Hence, along a closed contour around a conductor Ω<sub>c</sub> carrying a** current *I*, i<br>I  $\begin{array}{ll} b \, \mathsf{h} \cdot \mathsf{d} \ell = \mathsf{0} \neq \mathsf{I} & \mathsf{!} \, ? \ c \end{array}$

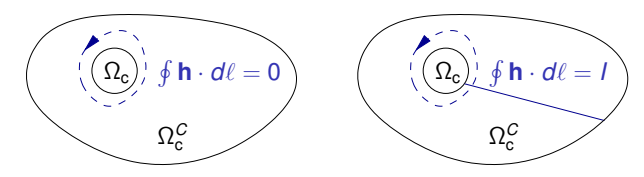

- $\triangleright$  This is an example of a multiply connected non-conductive domains. Cuts are introduced to obtain simply connected domains [1]; also,  $\phi$  is made discontinuous across cuts.
- $\triangleright$  Essential conditions: currents are introduced through cut functions.
- A. Bossavit, PIEEAPS 135 (1998) 179

#### <span id="page-46-0"></span>A side note on elements node edge facet Nodal functions  $\phi = \sum_{l=1}^{N}$ *j*=1  $p_j \, \phi_j$ . Edge functions **a** =

- $\blacktriangleright$   $p_j$  is the value of  $\phi$  on node *j*.
- $\blacktriangleright$   $\phi$  is continuous accross elements.

$$
\mathbf{a}=\sum_{i=1}^M a_i \mathbf{a}_i.
$$

- $\blacktriangleright$   $a_i$  is the line integral of **A** along the edge *i*, i.e.  $a_i = \int_{\text{edge } i} d\ell \cdot \mathbf{a}$ .
- $\triangleright$  The tangential component of **a** is continuous accross elements.

### <span id="page-47-0"></span>The structure of Life **DVD**

 $\triangleright$  Based on a time-varying and non-linear weak formulations,

$$
\mathbf{A}(\mathbf{x},t)\cdot\mathbf{x}=\mathbf{b}(t),
$$

where 
$$
\mathbf{x} = (\mathbf{a}, v)
$$
 or  $x = (\mathbf{h}, \phi)$ .

- $\triangleright$  Structure: two imbricated loops,
	- 1. time-stepping, with adaptative time steps,
	- 2. iterative solution of the non-linear weak formulation.

#### <span id="page-48-0"></span>**Outline**

#### [Introduction to Life-HTS](#page-1-0)

[Life-HTS: scope and framework](#page-2-0) [A sketch of the FEM method](#page-7-0) [Structure of a GetDP problem](#page-15-0)

#### [Life-HTS](#page-34-0)

#### [Content and structure](#page-35-0) [Tackling non-linearities](#page-48-0)

[Integration over time](#page-67-0) [Single time step](#page-70-0) [Final remarks](#page-72-0)

#### [Practical examples](#page-77-0)

#### [References](#page-82-0)

### <span id="page-49-0"></span>To fix ideas: A superconducting ring

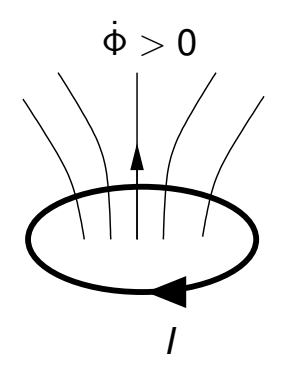

Consider a superconducting ring subjected to a time-varying flux,  $\dot{\Phi}$ . The ring is modelled as a non-linear lump resistor with

$$
R(|I|)=\frac{V_c}{I_c}\left(\frac{|I|}{I_c}\right)^{n-1},
$$

where *V<sup>c</sup>* and *I<sup>c</sup>* are characteristic voltage and current, and *n* is a critical index.

Circuit equation:

 $\dot{\Phi} = R(|I|)I + L\dot{I},$ *I*, (1)

can be solved in one of two ways!

### <span id="page-50-0"></span>Ring, 1st way: solve for the current *I*

- **►** Discretize in time:  $t_j = j \Delta t, j = 0, 1, 2, \ldots$
- ► Consider the implicit Euler method with  $\hat{\mathbf{I}} \approx (\mathbf{I}_{j} \mathbf{I}_{j-1})/\Delta t$ ,

$$
\dot{\Phi}=R(|I|)I+L\dot{I}\quad\rightarrow\quad\dot{\Phi}_j\quad =\quad V_c\,\frac{|I_j|^{n-1}I_j}{I_c^n}+L\,\frac{I_j-I_{j-1}}{\Delta t}.
$$

 $\triangleright$  Make this adimensional by introducing  $x = a I_j / I_c$ , to obtain

$$
b = |x|^{n-1} x + x, \quad (l \text{-form}), \tag{2}
$$

where

$$
a = \left(\frac{V_c \Delta t}{Ll_c}\right)^{1/(n-1)} \quad \text{and} \quad b = \frac{\dot{\Phi}_j + Ll_{j-1}/\Delta t}{aLl_c/\Delta t}.
$$

#### <span id="page-51-0"></span>Ring, 2nd way: solve for the voltage drop across *R*

 $\blacktriangleright$  Solve now in terms of  $V_j = Rl_j,$ 

$$
\dot{\Phi} = R(|I|) I + L\dot{I} \quad \to \quad \dot{\Phi}_j = V_j + L \frac{I_c |V_j/V_c|^{1/n-1} V_j/V_c - I_{j-1}}{\Delta t}.
$$

 $\blacktriangleright$  Make this adimensional with  $x = cV_f/V_c$ , to get

$$
d = |x|^{1/n-1} x + x, \quad (V\text{-form}), \tag{3}
$$

where

$$
c = \left(\frac{\Delta t}{Ll_c}\right)^{n/(n-1)} \quad \text{and} \quad d = \frac{\dot{\Phi}_j}{c} + \frac{Ll_{j-1}}{c\Delta t}.
$$

### <span id="page-52-0"></span>Ring example, summary

In each case, need to solve an equation of the form  $f(x) =$  Constant:

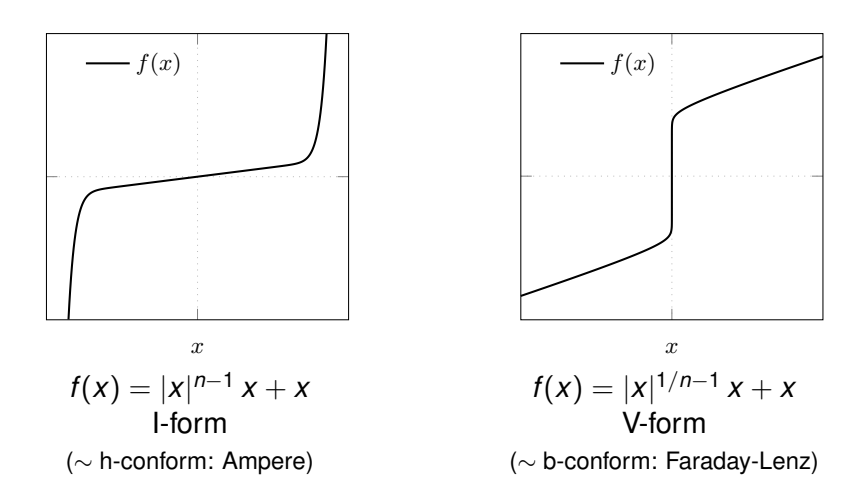

### <span id="page-53-0"></span>Solving a non-linear equation:

1. Picard iteration method (a fixed point method):

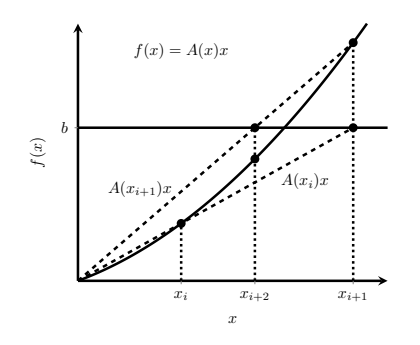

- $\triangleright$  Write  $f(x)$  as  $f(x) = A(x)x$ .
- Get a first estimate  $x_0$ .
- At each iteration *i*:
	- $\blacktriangleright$  solve  $A(x_i)x = b$ ;
	- $\blacktriangleright$  *X<sub>i+1</sub>* := *X*,
	- $\blacktriangleright$  *i* := *i* + 1 and loop.

- $\blacktriangleright$  May converge for wide range of first estimates  $x_0$ .
- $\triangleright$  Convergence is slow!

## <span id="page-54-0"></span>Solving a non-linear equation: 2) Newton-Raphson method

2. Newton-Raphson iterative method:

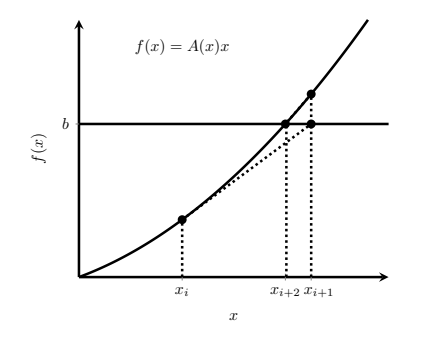

- Get a first estimate  $x_0$ .
- $\blacktriangleright$  At each iteration *i*,

$$
x_{i+1} := x_i - \frac{f(x_i)}{df(x_i)/dx}.
$$

 $\triangleright$  Quadratic convergence, if the initial estimate  $x_0$  is close enough.

#### [Life-HTS](#page-0-0) 54 / 84

### <span id="page-55-0"></span>A second look at the functions f

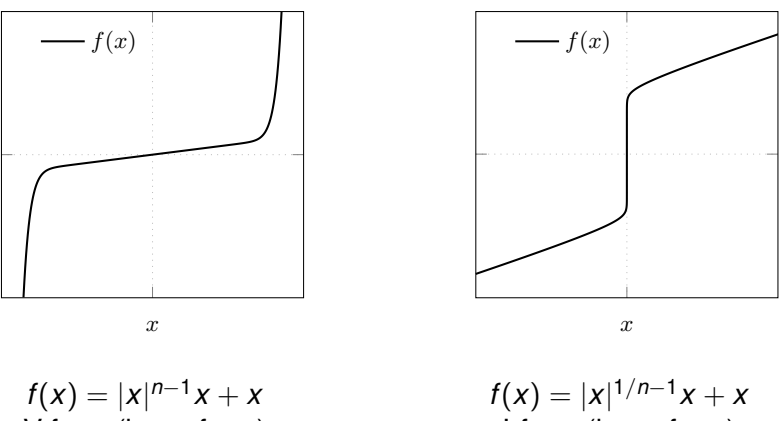

V-form (b-conform)

 $f(x) = |x|^{1/n-1}x + x$ I-form (h-conform)

Which of Picard or Newton-Raphson should one use in each case?

### <span id="page-56-0"></span>Warning!

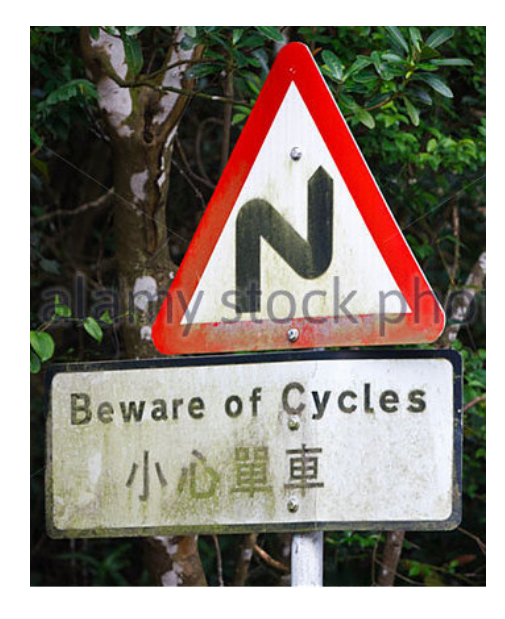

### <span id="page-57-0"></span>Beware of cycles!

Cycles can occur in each method, depending on the shape of the function  $f(x)$ :

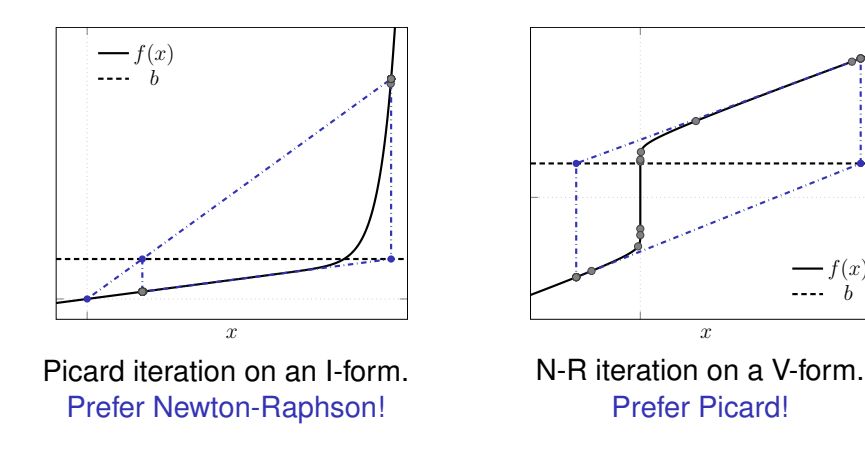

 $f(x)$ b

### <span id="page-58-0"></span>Superconducting ring, conclusions

 $\triangleright$  At each time step, need to solve for a non-linear equation of the form  $f(x) = b$ .

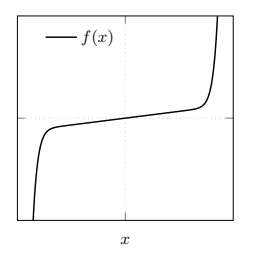

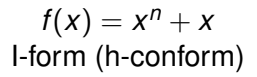

- $\triangleright$  Solve with Newton-Raphson
- $\blacktriangleright$  Up to a quadratic convergence

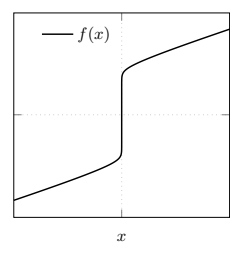

 $f(x) = x^{1/n} + x$ V-form (b-conform)

- $\triangleright$  Solve with Picard
- Slow convergence

### <span id="page-59-0"></span>Superconducting ring: more comments

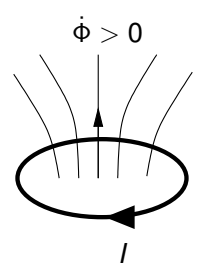

- $\triangleright$  Conclusions can be generalized to 1D, 2D, and 3D geometries:
	- *I*-form  $\mapsto$  h-conform formulations, use Newton-Raphson;
	- $\triangleright$  V-form  $\mapsto$  b-conform formulations, use Picard.
- $\triangleright$  When cycles occur, use relaxation methods? Maybe, but we found no systematic stable scheme.

### <span id="page-60-0"></span>Illustration for a superconducting cube

#### **System**

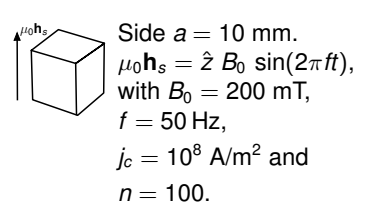

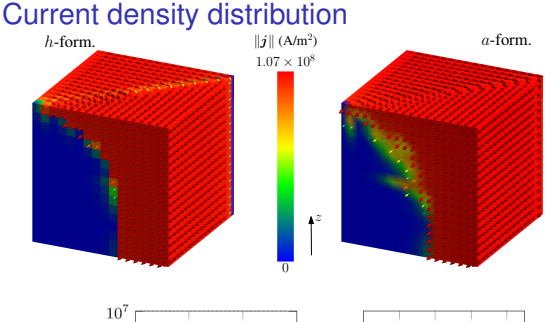

#### **Residual**

- $\blacktriangleright$  *L*<sub>2</sub> norm of **r** = **A** · **x** − **b**
- ▶ Left: *h*-formulation
- Right: a-formulation

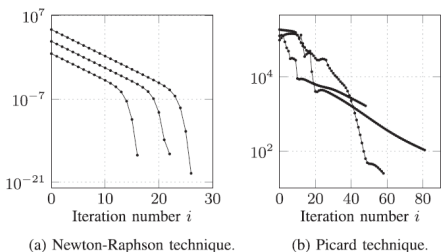

### <span id="page-61-0"></span>**Demonstration**

Magnetization of a superconducting pellet: phenomenology

Magnetize a cylindrical pellet of aspect ratio 0.5 (height/diameter) in an axial field of maximum  $0.6 \times$  the penetration field:

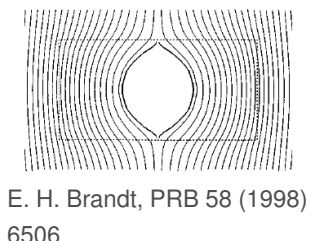

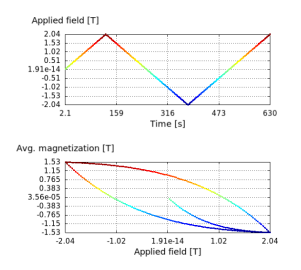

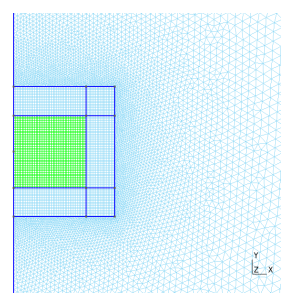

 $\rightarrow$  movie case2.mpg

### <span id="page-62-0"></span>**Demonstration**

#### Magnetization of a superconducting pellet: *h*- and *a*- formulations

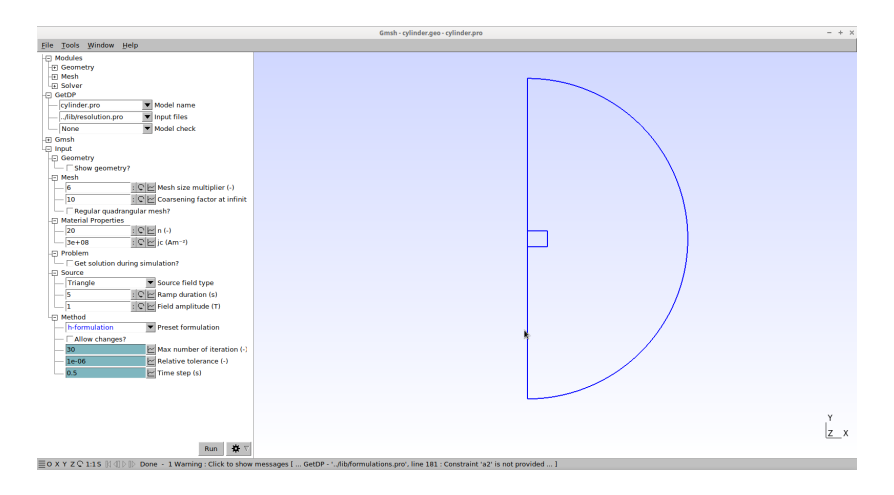

# <span id="page-63-0"></span>How about magnetic laws?

Conclusions on the non-linearities also apply to the magnetic constitutive laws:

- **For an a-formulation:** 
	- <sup>I</sup> the term (ν **curl a**, **curl a**<sup>0</sup> )<sup>Ω</sup> involves ν **curl a**, or **h** as a function of **b**

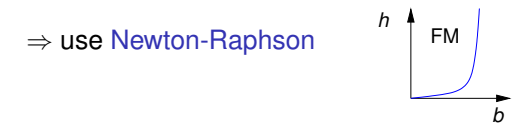

- ► For an *h*-formulation:
	- $\blacktriangleright$  the term  $(\partial_t(\mu \, \mathsf{h}, \mathsf{h}'))_{\Omega}$  involves  $\mu$  **h**, or **b** as a function of **h**

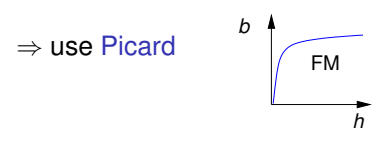

#### <span id="page-64-0"></span>Non-linearities: take-home message

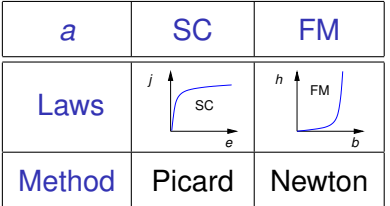

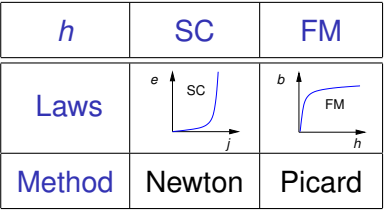

# <span id="page-65-0"></span>Coupled formulation

Combine the most efficient formulations, i.e.,

- ► for SC: *h*-formulation with Newton-Raphson,
- $\triangleright$  similarly, for FM:  $a$ -formulation with Newton-Raphson

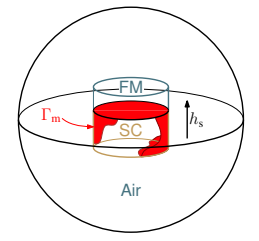

Need a coupling through the boundary  $\Gamma_m$ :

$$
\begin{aligned} &\left(\partial_t(\mu\;\mathbf{h}),\mathbf{h}'\right)_{\Omega_{\text{SC}}}+\left(\rho\;\mathbf{curl}\;\mathbf{h},\mathbf{curl}\;\mathbf{h}'\right)_{\Omega_{\text{SC}}} \\ &\quad+\left\langle\partial_t\;\mathbf{a}\times\mathbf{n}_{\Omega_{\text{SC}}},\mathbf{h}'\right\rangle_{\Gamma_m}=0, \\ &\left(\nu\;\mathbf{curl}\;\mathbf{a},\mathbf{curl}\;\mathbf{a}'\right)_{\Omega_{\text{FM+air}}}-\left\langle\mathbf{h}\times\mathbf{n}_{\Omega_{\text{FM+air}}},\mathbf{a}'\right\rangle_{\Gamma_m}=0. \end{aligned}
$$

# <span id="page-66-0"></span>Coupled formulation: efficiency

From TAS 30 (2020) 8200113

Example: SC cylinder of 12.5 mm, 5 mm height,  $j_c = 3 \times 10^8$  A/m<sup>2</sup>,  $n = 20$ , FM: supra50, cylinder of same size, 5 T applied in ZFC and reduced to 0 at 25 mT/s.

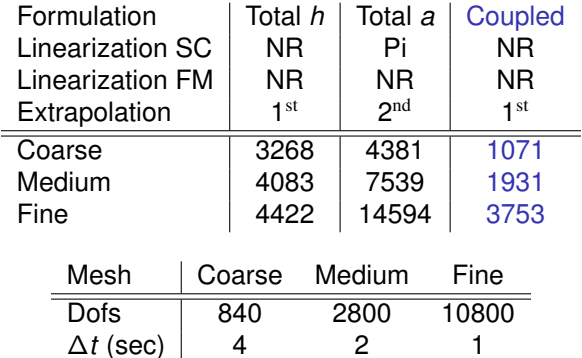

 $\rightarrow$  For the fine mesh, a speedup factor of  $\sim$  1.2!

### <span id="page-67-0"></span>**Outline**

#### [Introduction to Life-HTS](#page-1-0)

[Life-HTS: scope and framework](#page-2-0) [A sketch of the FEM method](#page-7-0) [Structure of a GetDP problem](#page-15-0)

#### [Life-HTS](#page-34-0)

[Content and structure](#page-35-0) [Tackling non-linearities](#page-48-0)

#### [Integration over time](#page-67-0)

[Single time step](#page-70-0) [Final remarks](#page-72-0)

#### [Practical examples](#page-77-0)

#### [References](#page-82-0)

### <span id="page-68-0"></span>Adaptative time-stepping

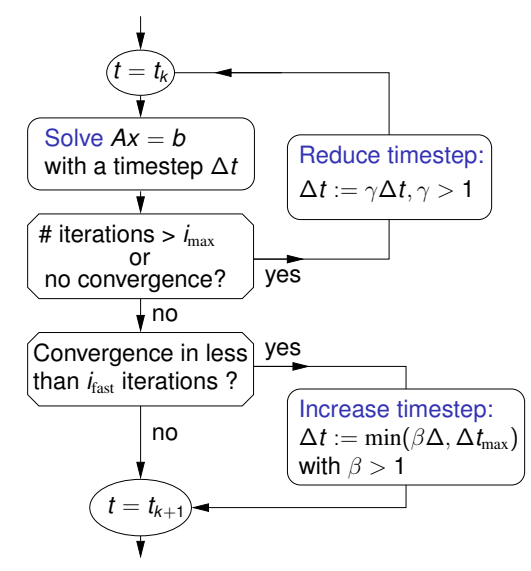

#### Parameters:

- $\blacktriangleright$   $\gamma = 1/2$
- $\blacktriangleright$   $\beta = 2$
- $\blacktriangleright$  *i*<sub>fast</sub> = *i*<sub>max</sub> / 4
- $\blacktriangleright$  h-formulation:  $i_{\rm max} = 500$
- $\blacktriangleright$  a-formulation:  $i_{\rm max} = 60$

### <span id="page-69-0"></span>Choosing the first iterate

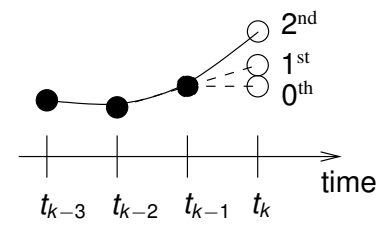

#### Best results:

- $\blacktriangleright$  1<sup>st</sup> order for the *h*-formulation,
- $\blacktriangleright$  2<sup>nd</sup> order for the *a*-formulation.

### <span id="page-70-0"></span>**Outline**

#### [Introduction to Life-HTS](#page-1-0)

[Life-HTS: scope and framework](#page-2-0) [A sketch of the FEM method](#page-7-0) [Structure of a GetDP problem](#page-15-0)

#### [Life-HTS](#page-34-0)

[Content and structure](#page-35-0) [Tackling non-linearities](#page-48-0) [Integration over time](#page-67-0)

#### [Single time step](#page-70-0)

[Final remarks](#page-72-0)

#### [Practical examples](#page-77-0)

#### [References](#page-82-0)

#### <span id="page-71-0"></span>Single time step  $-0.2$   $-0.1$  0.1 0.2  $\frac{1}{2}$ <br>  $\frac{1}{2}$ <br>  $-0.1$ −0.05  $\Omega$ 0.05 0.1 0.15 Applied field  $h_s/i_c a$  $M$ agnetization  $m/j_c a$ a-formulation h-formulation

- $\triangleright$  For large values of *n*, can reduce the # of time steps in the *a*-formulation.
- $\blacktriangleright$  Here, for a magnetization cycle
	- $\blacktriangleright$  lines: *h*-formulation with 300 time steps
	- $\blacktriangleright$  dots: *a*-formulation with 20 time steps
- In practice, accurate for **j** and **b**, but **e** is underestimated!
## <span id="page-72-0"></span>**Outline**

### [Introduction to Life-HTS](#page-1-0)

[Life-HTS: scope and framework](#page-2-0) [A sketch of the FEM method](#page-7-0) [Structure of a GetDP problem](#page-15-0)

### [Life-HTS](#page-34-0)

[Content and structure](#page-35-0) [Tackling non-linearities](#page-48-0) [Integration over time](#page-67-0) [Single time step](#page-70-0) [Final remarks](#page-72-0)

[Practical examples](#page-77-0)

## <span id="page-73-0"></span>Convergence criterion

- $\triangleright$  The residual is sometimes misleading (specifically with coupled formulation).
- Instead, we opted for monitoring the electromagnetic power,  $P$ :
	- $\blacktriangleright$  *h*-formulation:

$$
P = (\partial_t(\mu \, \mathbf{h}), \mathbf{h})_{\Omega} + (\rho \, \mathbf{j}, \mathbf{j})_{\Omega_c},
$$

with  $\mathbf{i} = \text{curl } \mathbf{h}$ ;

 $\blacktriangleright$  *a*-formulation:

$$
P = (\partial_t \mathbf{b}, \nu \mathbf{b})_{\Omega} + (\sigma \mathbf{e}, \mathbf{e})_{\Omega_c},
$$

with **b** = **curl a** and **e** =  $-\partial_t$  **a** – **grad** *v*.

<sup>I</sup> In practice, stop when |∆*P*/*P*| is small enough.

## <span id="page-74-0"></span>Gauging the vector potential (spanning tree technique)

Required in 3D, or 2D with in-plane currents

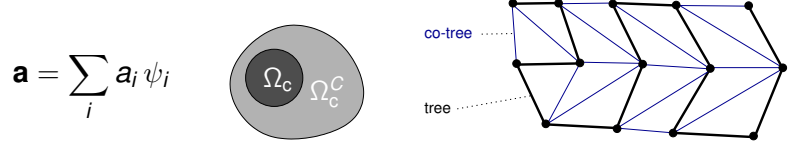

For simplicity, assume no potential source *v*:

- $\triangleright$  in the conducting region Ω<sub>c</sub>, **a** is unique as **e** =  $-\partial_t$  **a**, with **e** = **j**/σ;
- ► in the non-conducting region  $\Omega_c^C$ , **a** is not unique,  $\rightarrow$  gauge:
	- $\blacktriangleright$  Number of variables  $a_i$  = number of edges, too many!
	- In Number of independent degrees of freedom  $=$  number of facets (one element of magnetic flux per facet).

Hence,

- 1. construct a suitable tree in the mesh,
- 2. impose  $a_i = 0$  on the edges of this tree.

## <span id="page-75-0"></span>Newton-Raphson method for isotropic constitutive laws relating vector quantities

 $\triangleright$  Consider a constitutive law of the form

$$
\mathbf{a}(\mathbf{x}) = g(||\mathbf{x}||)\mathbf{x}.
$$

Example:  $\mathbf{e} = \rho \mathbf{i}$ , or  $\mathbf{b} = \mu \mathbf{h}$ , ...

 $\triangleright$  To iterate with the Newton-Raphson method, linearize:

$$
a_i(\mathbf{x}^{j+1}) \approx a_i(\mathbf{x}^j) + \sum_{k=1,3} \left(x_k^{j+1} - x_k^j\right) \frac{\partial a_i}{\partial x_k^j},
$$

where *j* is the iteration index.

 $\blacktriangleright$  This expansion can be cast in the form

$$
\mathbf{a}(\mathbf{x}^{j+1}) \approx \mathbf{a}(\mathbf{x}^{j+1}) + \mathbf{J} \cdot (\mathbf{x}^{j+1} - \mathbf{x}^j) ,
$$

where **J** is the  $3 \times 3$  Jacobian matrix.

## <span id="page-76-0"></span>Generic form of the Jacobian matrix

Carrying out the partial derivatives, one easily gets

$$
\mathbf{J}_{ik} = \frac{\partial a_i}{\partial x_k} = \delta_{ik} g(||\mathbf{x}^j||) + x_i x_k \frac{\partial g(||\mathbf{x}^j||)/\partial ||\mathbf{x}^j||}{||\mathbf{x}^j||}.
$$

- $\triangleright$  A few examples can be found in the appendix of TAS 30 (2020) 8200113,
	- $\bullet$  **e** =  $\rho$ **j** and **j** =  $\sigma$  **e** with a power law,
	- $\bullet$  **b** =  $\mu$  **h** and **h** =  $\nu$  **b** with a non-linear magnetic law.
- ► Useful trick: sometimes, it is better to consider *g* as a function of  $||\mathbf{x}||^2$ , as this provides an additional power of ||**x**|| and avoids a divergence as  $||\mathbf{x}|| \rightarrow 0.$

## <span id="page-77-0"></span>**Outline**

### [Introduction to Life-HTS](#page-1-0)

[Life-HTS: scope and framework](#page-2-0) [A sketch of the FEM method](#page-7-0) [Structure of a GetDP problem](#page-15-0)

### [Life-HTS](#page-34-0)

[Content and structure](#page-35-0) [Tackling non-linearities](#page-48-0) [Integration over time](#page-67-0) [Single time step](#page-70-0) [Final remarks](#page-72-0)

### [Practical examples](#page-77-0)

## <span id="page-78-0"></span>Magnetization of a superconducting pellet

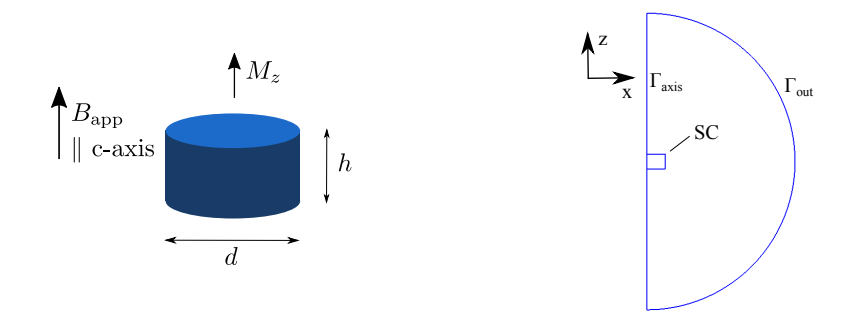

A demonstration of the *h*- and *a*-formulations in a problem with induced currents. Possibility to explore the method of large time steps in the *a*-formulation.

[Practical examples](#page-79-0)

# <span id="page-79-0"></span>Magnetostatics in an electrical rotating machine

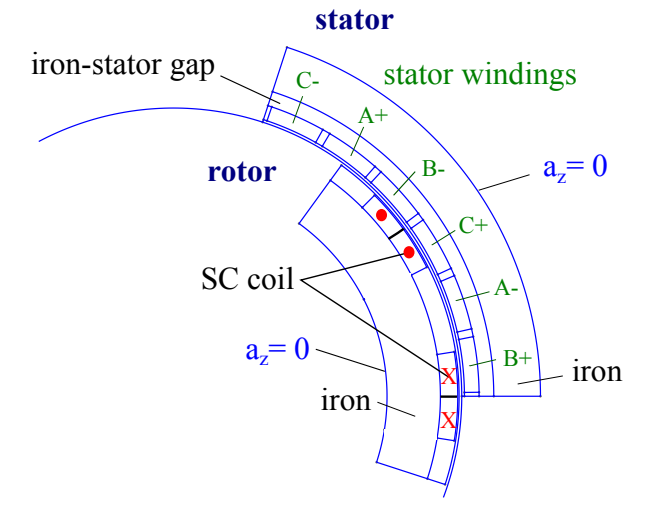

Magnetostatic resolution of the combined field for a rotor with an SC coil (imposed currents) and stator copper windings.

## <span id="page-80-0"></span>Rotor with trapped field magnets, magnetization with the stator winding

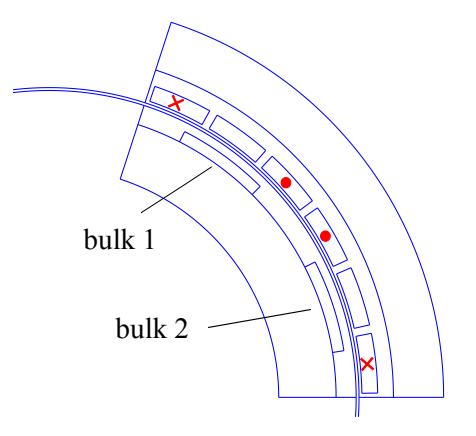

Example of a coupled formulation for an induced current problem.

[Practical examples](#page-81-0)

## <span id="page-81-0"></span>Coupled formulation with transport currents

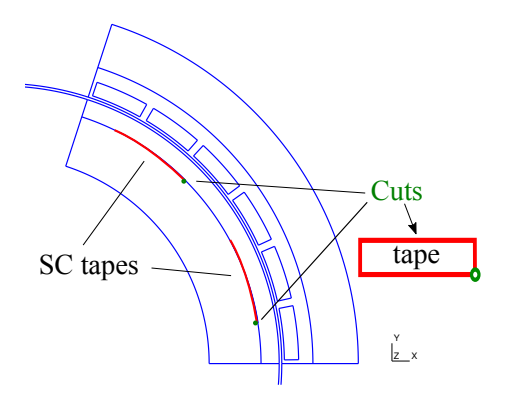

Example of a coupled formulation for a transport current problem.

## <span id="page-82-0"></span>**Outline**

### [Introduction to Life-HTS](#page-1-0)

[Life-HTS: scope and framework](#page-2-0) [A sketch of the FEM method](#page-7-0) [Structure of a GetDP problem](#page-15-0)

### [Life-HTS](#page-34-0)

[Content and structure](#page-35-0) [Tackling non-linearities](#page-48-0) [Integration over time](#page-67-0) [Single time step](#page-70-0) [Final remarks](#page-72-0)

### [Practical examples](#page-77-0)

#### **[References](#page-83-0)**

- <span id="page-83-0"></span>Onelab website, with codes, examples, and tutorials: onelab.info
- Life-HTS website: http://www.life-hts.uliege.be/
- **Finite Element Formulations for Systems with High-Temperature** *Superconductors*, J. Dular, C. Geuzaine, and B. Vanderheyden, TAS 30 (2020) 8200113.
- ▶ *Modélisation du champ magnétique et des courants induits dans des systèmes tridimensionnels non linéaires*, P. Dular, thesis (1996) U. Liège.
- **I** High order hybrid finite element schemes for Maxwell's equations taking *thin structures and global quantities into account*, C. Geuzaine, thesis (2001) U. Liège.
- ▶ The FEM method for electromagnetic modeling, G. Meunier ed., Wiley, 2008.

<span id="page-84-0"></span>**[References](#page-84-0)** 

## That's Life!

Contacts: {b.vanderheyden,julien.dular,cgeuzaine}@uliege.be